# **Ticol Quickstart Guide**

*The recommended script editor is Notepad++*

#### **Command Line Help**

ticol.exe /?

#### **Running a Script File**

ticol.exe <scriptname>

#### **Running a Script File With Arguments**

ticol.exe <scriptname> arg1 arg2 ...

#### **Running a Script File Without autoexec.tcl**

ticol.exe <scriptname> /na

#### **Entering the Command Line Interface (CLI)**

ticol.exe

#### **Run a Script from the CLI**

run <scriptname> ?<args>?

load <scriptname> run

#### **View a Tcl Script from the CLI**

load <scriptname> dump

#### **Get Help from the CLI**

help <topic>

find <topic>

#### **Run a Script with Single Step Debugging**

ticol.exe <scriptname> /bp

(and enter at least one: **halt** command into the script)

## **Run Tcl Commands from the Windows Console**

ticol.exe ; "<quoted>;<tcl>;<commands>;<separated>;<by>;<semicolons>"

## **Protect a Script**

ticol.exe <scriptname> /c

## **View Preprocessed Source Code (Unprotected)**

ticol.exe <scriptname> /echo

#### **Examples**

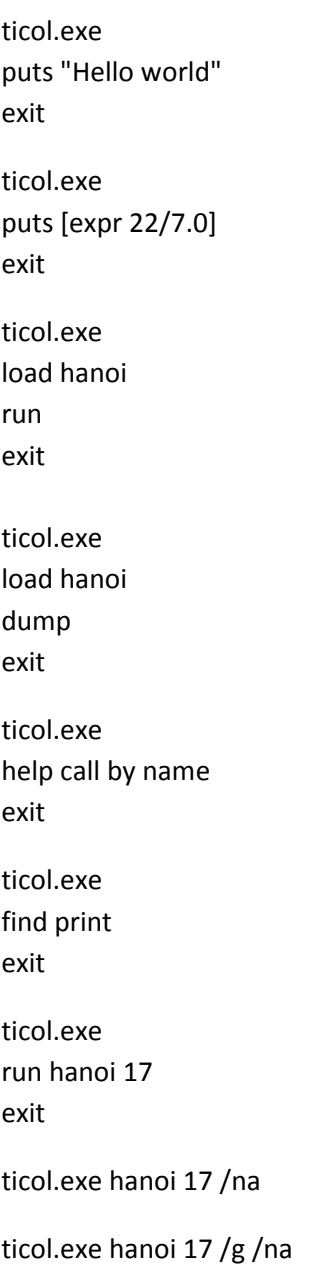

ticol.exe hanoi /c

ticol.exe hanoi /echo

ticol.exe ; "set a 4; puts [expr 4\*atan(1)]"

```
ticol.exe ; "set a 4; puts \"Pi is [expr 4*atan(1)]\""
```
#### **Important Points to Note**

- i. Tcl 'functions' are actually [commands] and may take -arguments
- ii. Tcl looks a little like  $C/C++$  but the Tcl syntax requires brace openings to be on the same line as the opening command. This is one of the few rules of Tcl syntax

```
if {1} {
        # Do something
} else {
        # Do nothing
}
```
- iii. Tcl comments are defined by hash characters. Ticol also offers /\* ... \*/
- iv. Commands are wrapped in square brackets inside statements or unwrapped if standalone
- v. Square brackets are evaluated first, even inside strings
- vi. Braces delay or prevent evaluation of commands. Each command (function) call removes one layer of braces
- vii. Tcl understands nothing whatsoever about "C-like" expressions. The [expr] command processes these either standalone or in flow control commands depending on the setting for [option expression]
- viii. You can have flow control commands evaluate in Tcl [expr] mode or in Tcl command mode using [option expression]. Get this wrong and loops will hang!

```
option expression on
while {$i<10} { ...}
```
option expression off while {[< \$i 10]} { ...}

ix. Tcl has functions such as abs() similar to  $C/C++$  but these are available from the expression handler '[expr]'. Ticol also allows you to call these via [funct]

puts [expr "round(4\*atan(1),3)"]

x. Ticol has an [option] command which may be used to change behaviour on the fly

option option expression option expression on option expression off

-O-